# Zaawansowane komputerowe projektowanie architektonicz

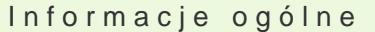

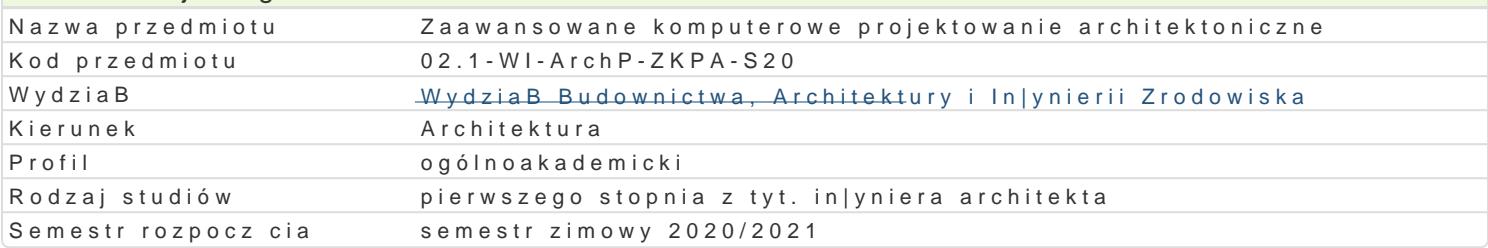

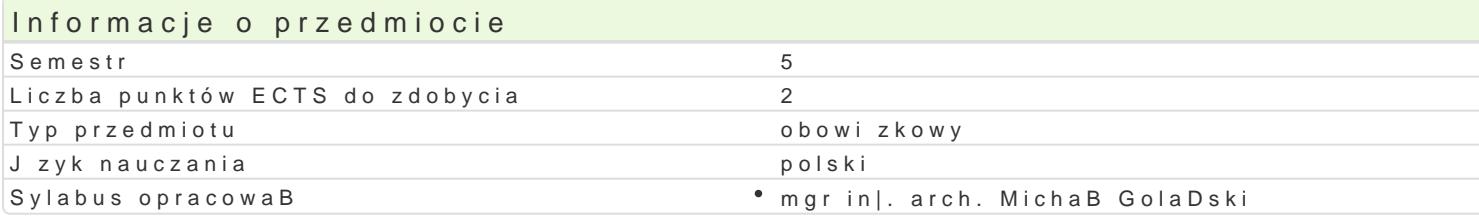

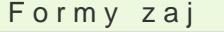

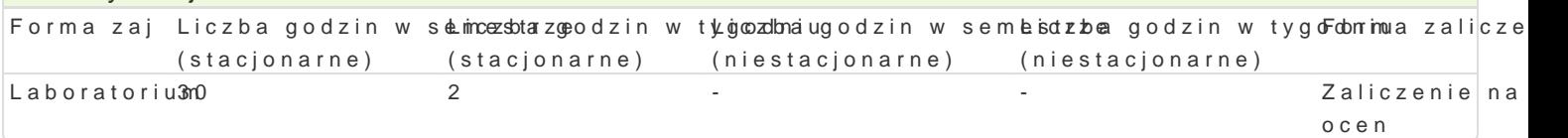

## Cel przedmiotu

Celem nauczania przedmiotu jest rozszerzenie wiedzy z zakresu zaawansowanych technologii informa in|ynierskiego oraz dalsze rozwini cie posiadanych umiej tno[ci w posBugiwaniu si oprogramowanien

Na przykBadzie wybranych programów student poznaje zaawansowane techniki wspomagania projekto poznaje korzy[ci pBynce z jego integracji opartej na modelu informacji o budynku BIM.

Celem w zakresie umiej tno[ci jest przygotowanie studenta do zastosowania specjalistycznego oprogr dokumentacji projektu architektonicznego i wykorzystywania zaawansowanych mo|liwo[ci graficznych wizualizacji fotorealistycznych.

# Wymagania wstpne

FORMALNE:

- \* Podstawowa znajomo[ obsBugi komputera oraz podstawy obsBugi programów ARCHICAD 22 lub
- \* Podstawowa wiedza i umiej tno[ci zastosowania narz dzi CAD w projektowaniu architektonicznyr
	- Podstawowa wiedza z zakresu konstrukcji i materiaBów budowlanych.

NIEFORMALNE:

brak

### Zakres tematyczny

Zaj cia maj równie| na celu rozszerzenie wiedzy i dalsze rozwini cie kompetencji studenta w wykorz architektoniczne umo|liwiaj cych realizacj zamierzenia projektowego oraz przekazanie peBnej dokum

SzczegóBowy program laboratorium:

- 1.Praca z programem REVIT 2020 opracowanie projektu koncepcyjnego domu jednorodzinnego:
	- $^{\circ}$  Wprowadzenie do pracy z programem (interfejs u|ytkownika, podstawowe poj cia projektu, osie, rzuty, etapy projektu);
	- Modelowanie i operacje bryBowe;
	- $^{\circ}$  Modelowanie terenu i opracowanie projektu zagospodarowania terenu:
	- $^{\circ}$  Praca na przekrojach, elewacjach i widokach 3D;
	- $^{\circ}$  Analiza o[wietlenia naturalnego bryBy budynku;
	- $\degree$  Tworzenie dokumentacji projektowej (rysunki 2D i 3D, podstawowe zestawienia, opisy, wy
	- $^{\circ}$  Praca na arkuszach, przygotowanie wydruków;
	- Tworzenie wizualizacji;
	- $^{\circ}$  Omówienie sposobu wymiany plików i wspóBpraca z innymi programami (AUTOCAD, ARCHIC
- 2.Zaawansowane funkcje programu ARCHICAD 23 opracowanie koncepcji programowo przestrzen programowo-funkcjonalne z bie|c kontrol zgodno[ci koncepcji z ide i postawionym problemem
- $\circ$  Tworzenie rysunku aksonometrii "eksplodowanej";
- $\circ$  Opracowanie trójwymiarowego detalu.
- $\circ$  Omówienie sposobu wymiany plików i współpraca z innymi programami (AUTOCAD, REVIT, LUMION, SKETCHUP).
- 3. Projektowanie w oparciu o modelowanie informacji o budynku BIM.
	- $\circ$  Omówienie stosowanych na świecie rozwiązań w warstwie oprogramowania BIM;
	- $\circ$  Formaty wymiany danych pomiędzy oprogramowaniem BIM;
	- $\degree$  Zastosowania oraz ograniczenia poszczególnych rozwiązań BIM.

### Metody kształcenia

#### **METODY PODAJĄCE:**

- Metody ćwiczeniowo-praktyczne z wykorzystaniem komputera,
- Metoda laboratoryjna.

#### **METODY POSZUKUJĄCE:**

- Samodzielne rozwiązywanie zadań,
- Poszukiwanie metod rozwiązań wg wskazówek udzielonych przez prowadzącego,
- Dyskusja wyników.

# Efekty uczenia się i metody weryfikacji osiągania efektów uczenia się

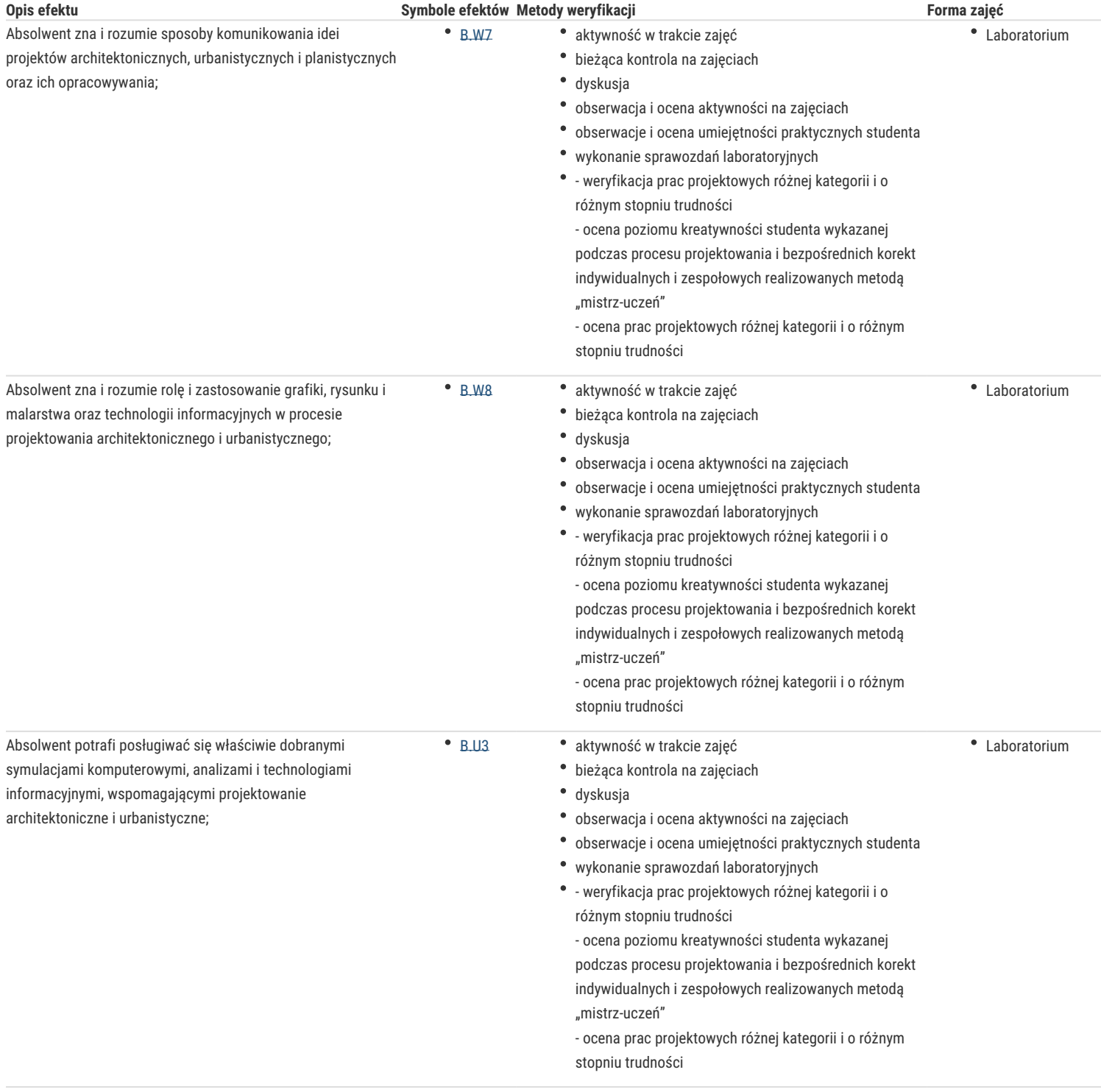

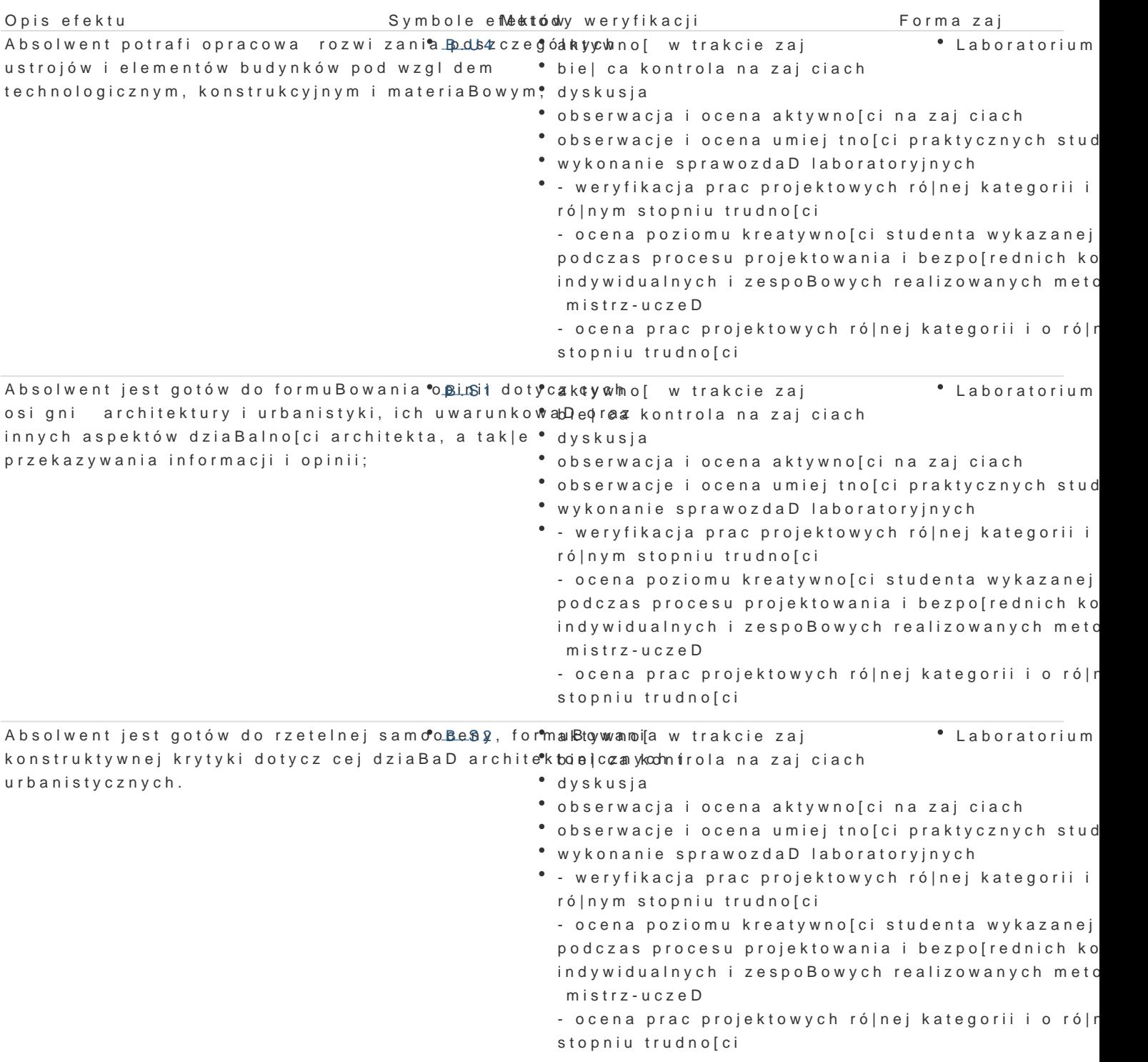

### Warunki zaliczenia

Warunkiem zaliczenia laboratorium jest obecno[ na zaj ciach i uzyskanie pozytywnej oceny z wszyst

#### UZYSKANE PUNKTY:

- 0 50% / niedostateczny;
- 51 60% / dostateczny;
- 61- 70% / dostateczny plus;
- 71 80% / dobry;
- 81 -90% / dobry plus;
- 91 -100% / bardzo dobry.

### Literatura podstawowa

- 1.Katarzyna Szajrych, Jadwiga FijRk Eiyl MA Pc CoHclhT EK Co TEJ R w Esk Pad Wydaniwkniuc | twt bowhneilkian, 2010
- 2.RafaB AZR OkhlOVApDowadzenie do proWeykotaowwanicitaw Bil MH, elion, 2013
- 3.Podrcznik online REVIT ARCHITECTURE 2020 dost.hptni<u>ny n/ahestproenuiteo.idnetsek.noeotno.</u>wejp.yo/rBoWTo/2020/PLK
- 4.Podrcznik u|ytkownika ARCHICAD 23 dost pny hatat psstr/o/hied pionotout benent producentarser-guide-cha
- 5.Rozporz dzenie Ministra Infrastruktury w sprawie warunków technicznych, jakim powinny odpowi (Dz.U.2019.0.1065 t.j. - Rozporz dzenie Ministra Infrastruktury z dnia 12 kwietnia 2002 r. w sp usytuowanie);

6. Neufert - Podręcznik projektowania architektoniczno-budowlanego.

# Literatura uzupełniająca

- 1. Andrzej Tomala, *BIM innowacyjna technologia w budownictwie*, PWB MEDIA Zdziebłowski Spółka Jawna, Kraków, 2015
- 2. Dariusz Kasznia, Jacek Magiera, Paweł Wierzowiecki, B*IM w praktyce. Standardy. Wdrożenie. Case Study*, Wydawnictwo Naukowe PWN
- 3. Daniel John Stine, *Residential Design Using Autodesk Revit 2019*, SDC Publications, 2018
- 4. Robert Yori, Marcus Kim, Lance Kirby, *Mastering Autodesk Revit 2020*, John Wiley & Sons, 2019
- 5. Chuck Eastman Paul Teicholz Rafael Sacks Kathleen Liston, *BIM Handbook*, New York, London, 2011, Wiley&Sons
- 6. Richard Garber, *BIM Design: Realising the Creative Potential of Building Information Modelling, 2014,* John Wiley Sons

### Uwagi

Limit osób w grupie laboratoryjnej: **15**

Zajęcia laboratoryjne w pracowni komputerowej wyposażonej w programy:

- Autodesk Revit 2019 lub w wyższej wersji;
- Graphisoft ArchiCAD 22 lub w wyższej wersji;
- Autodesk AutoCAD 2019 lub w wyższej wersji;
- Lumion 7 lub w wyższej wersji.

Zmodyfikowane przez dr hab. inż. arch. Marta Skiba, prof. UZ (ostatnia modyfikacja: 23-09-2021 10:44)

Wygenerowano automatycznie z systemu SylabUZ